Paweł Rajba [pawel@ii.uni.wroc.pl](mailto:pawel.rajba@gmail.com) <http://kursy24.eu/>

## **Application Security OpenID Connect**

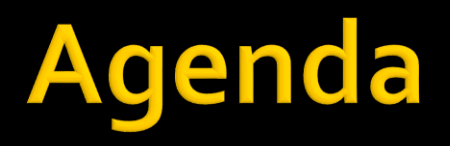

- Authentication & OAuth2
- **OpenID Connect** 
	- Request
	- **Response**
	- Rules
	- **Profiles**
	- **Discovery and dynamic registration**
- **Playground**

- It is quite popular that OAuth2 is abused for authentication
- **The most common scenario is as follows:** 
	- User authenticates on AS
	- **Afterwards an application exchange code for** access token
	- **The assumption is that if the application is able to** get data using access token, then it means that user properly authenticated on AS

#### ■ Where are the problems here?

- OAuth2 is an authorization framework, there is no flow related to authentication
	- **Although authentication is a part of the OAuth2 flow**
- **The focus is on the client application, not on a user** 
	- **.** In other words, authorization is for the client application, not for the user
	- **After getting access token, user is no more involved**
- In a standard implementation, there is only authorization information
	- **There is no information about the user**
- When someone has a token, has the access
	- **There is no additional verification e.g. who is the proper** receiver of the token

- **The main problem:** 
	- Access token gives an application access to the scope related to the token
		- **What means whoever has the token is able legally** perform operation
	- **After authentication we expect, that request is** performed only by authenticated user itself
		- **.** It is not possible in the OAuth2, because if another application take over the token, it can still access services

- **Very good consideration** 
	- [http://www.cloudidentity.com/blog/2013/01/02/oa](http://www.cloudidentity.com/blog/2013/01/02/oauth-2-0-and-sign-in-4/) uth-2-0-and-sign-in-4/
	- [http://www.thread-safe.com/2012/01/problem](http://www.thread-safe.com/2012/01/problem-with-oauth-for-authentication.html)with-oauth-for-authentication.html

# **OpenID Connect**

- The solution is the OpenID Connect
	- An authentication protocol built on top of OAuth2
		- We can consider OpenID Connect as a OAuth2 profile which defines a flow for authentication
	- Allows to get the information about the user
		- Adds ID Token where this information is stored
	- **Emerging protocol, but has many implementations** 
		- **Google is probably the best one**
	- **The main website:** <http://openid.net/connect/>
	- **A** very good introduction
		- <http://nat.sakimura.org/2012/01/20/openid-connect-nutshell/>
- **Let's the presentation video** 
	- <https://www.youtube.com/watch?v=Kb56GzQ2pSk>
		- $\bullet$  We will use the offline mode  $\odot$

# **OpenID Connect Request**

- To make a request the following information is required
	- Client ID
	- Client Secret
	- **End-user authorization endpoint**
	- **Token endpoint**
	- **User info endpoint**
- **Additionally:** 
	- grant\_type = token id\_token
	- scope = openid profile email …

# **OpenID Connect Request**

#### GET

- /authorize?grant\_type=token%20id\_token& scope=openid%20proflie& redirect\_uri=https%3A%2F%2Fclient%2Eexample %2Ecom%2Fcb HTTP/1.1
- **Host: server.example.com**

# **OpenID Connect Response**

- Beside access\_token included in OAuth2 response, one gets id\_token with the following information
	- aud (audience)
		- The client\_id that this id\_token is intended for.
	- **exp (expiration)** 
		- **The time after which this token must not be accepted**
	- sub (subject)
		- A locally unique and never reassigned identifier for the user (subject)
		- E.g. "24400320″ or "AItOawmwtWwcT0k51BayewNvutrJUqsvl6qs7A4″.
	- iss (issuer)
		- **A https: URI specifying the fully qualified host name of the issuer, which** when paired with the user\_id, creates a globally unique and never reassigned identifier.
		- E.g. "https://aol.com", "https://google.com", or "https://sakimura.org".
	- **nonce nonce value sent in the request.**
- **All these parameters are required**

## **OpenID Connect Rules**

- **The following rules should be applied** 
	- **An authorization server must only issue assertions** about user identifiers within its domain
	- The client MUST verify that the aud matches its client\_id and iss matches the domain (including sub-domain) of the issuer of the client id
	- **The authorization server is responsible for managing** its own local namespace and enforcing that each user\_id is locally unique and never reassigned
	- When the client stores the user identifier, it MUST store the tuple of the user\_id andiss. The user\_id MUST NOT be over 255 ASCII characters in length

# **OpenID Connect Profiles**

#### **Basic Client Profile**

- Based on OAuth2 code flow
- Designed for a web-based relying parties
- Subset of OpenId Connect Core specification
- More: [http://openid.net/specs/openid-connect-basic-1\\_0.html](http://openid.net/specs/openid-connect-basic-1_0.html)

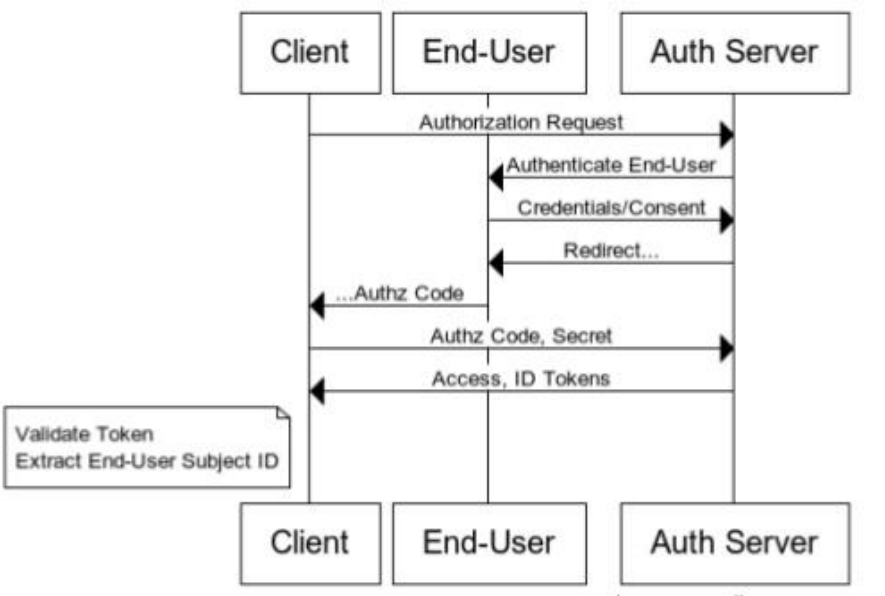

www.websequencediagrams.com

*Source: <http://www.slideshare.net/metadaddy/openid-connect-an-overview>*

# **OpenID Connect Profiles**

#### Implicit Client Profile

- Based on OAuth2 implicit flow
- Designed for a web-based relying parties
- Subset of OpenId Connect Core specification
- More: [http://openid.net/specs/openid-connect-implicit-1\\_0.html](http://openid.net/specs/openid-connect-implicit-1_0.html)

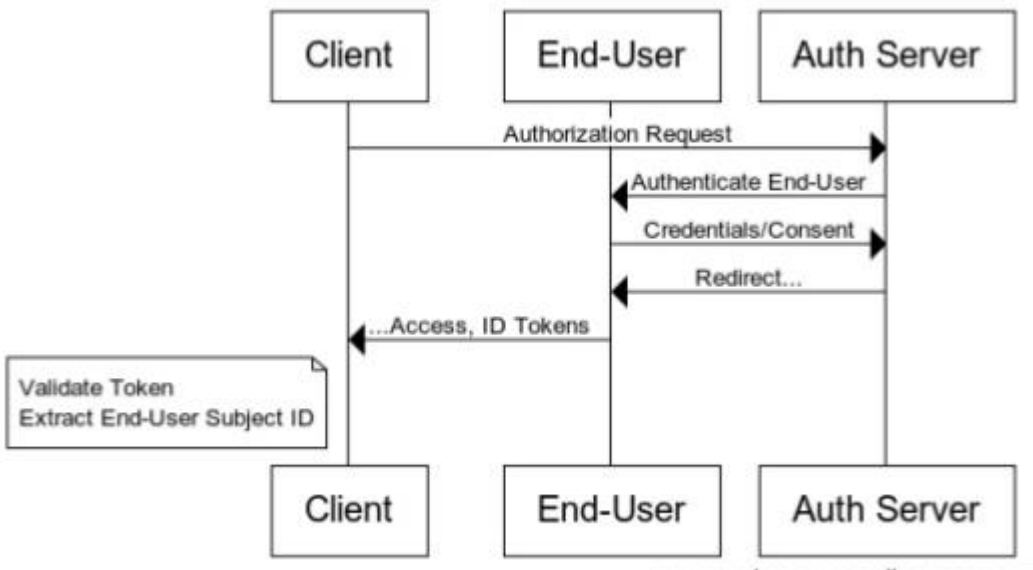

www.websequencediagrams.com

*Source: <http://www.slideshare.net/metadaddy/openid-connect-an-overview>*

### **OpenID Connect Discovery and** dynamic registration

#### **Discovery**

- **Allows client app to** 
	- **Example 1** determine the identity of the End-User
		- **Based on authentication performed in Authorization Server**
	- obtain a basic profile a of End-User
- **Uses WebFinger (RFC7033)**
- [More: https://openid.net/specs/openid-connect](https://openid.net/specs/openid-connect-discovery-1_0.html)discovery-1\_0.html
- **Registration** 
	- **Allows client app to register on the server**
	- [More: http://openid.net/specs/openid-connect](http://openid.net/specs/openid-connect-registration-1_0.html)registration-1\_0.html

# **OpenID Connect Playground**

- **A** very good open source provider and a set of samples
	- <http://thinktecture.github.io/>
- Getting started videos
	- **Provider introduction** 
		- <u>• <http://vimeo.com/91397084></u>
	- Walkthrough samples
		- <http://vimeo.com/91405115>

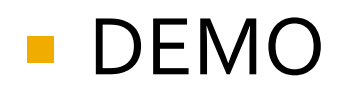